программный комплекс QurQiymatAsos-2005 Ключ:965717739174

Заказчик: Не найдено

Подрядчик: Не найдено

<mark>ШАХ</mark>РИХОН СЎФИЛАР МФЙ ХУДУДИДА 37-ДМТТ ХУДУДИДА ХОЖАТХОНА БИНОСИНИ МУКАММАЛ

ТАЬМИРЛАШ

наименование (объекта) стройки (предприятия, здания, сооружения)

# СТОИМОСТЬ СТРОИТЕЛЬСТВА В ТЕКУЩИХ ЦЕНАХ

# на ШАХРИХОН 37-МТМ УБОРНАЯ

(наименование работ)

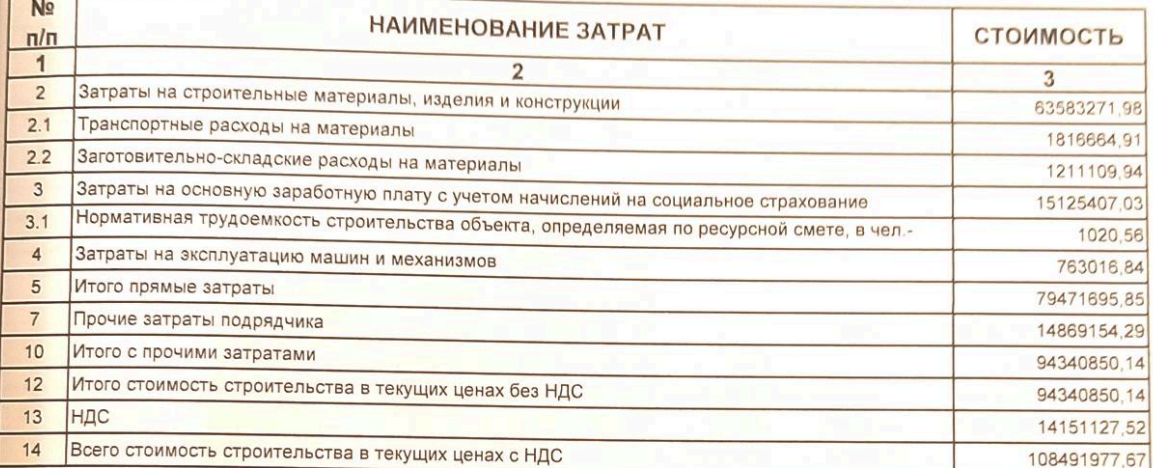

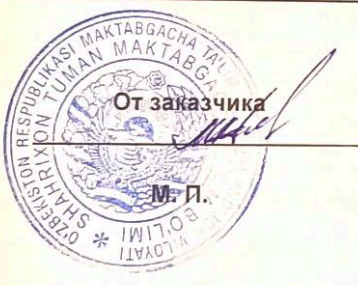

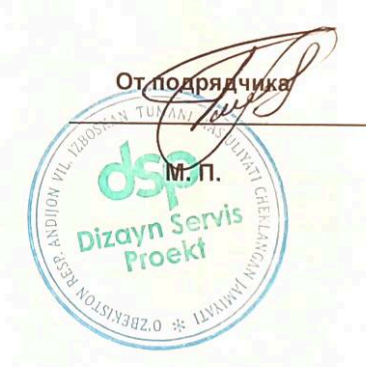

Программный комплекс QurQiymatAsos-2005 Ключ:965717739174

Заказчик: Не найдено

Подрядчик: Не найдено

## ШАХРИХОН СЎФИЛАР МФЙ ХУДУДИДА 37-ДМТТ ХУДУДИДА ХОЖАТХОНА БИНОСИНИ МУКАММАЛ ТАЬМИРЛАШ

наименование (объекта) стройки (предприятия, здания, сооружения)

# ЛОКАЛЬНО-РЕСУРСНАЯ ВЕДОМОСТЬ №1

## на ШАХРИХОН 37-МТМ УБОРНАЯ

(наименование работ)

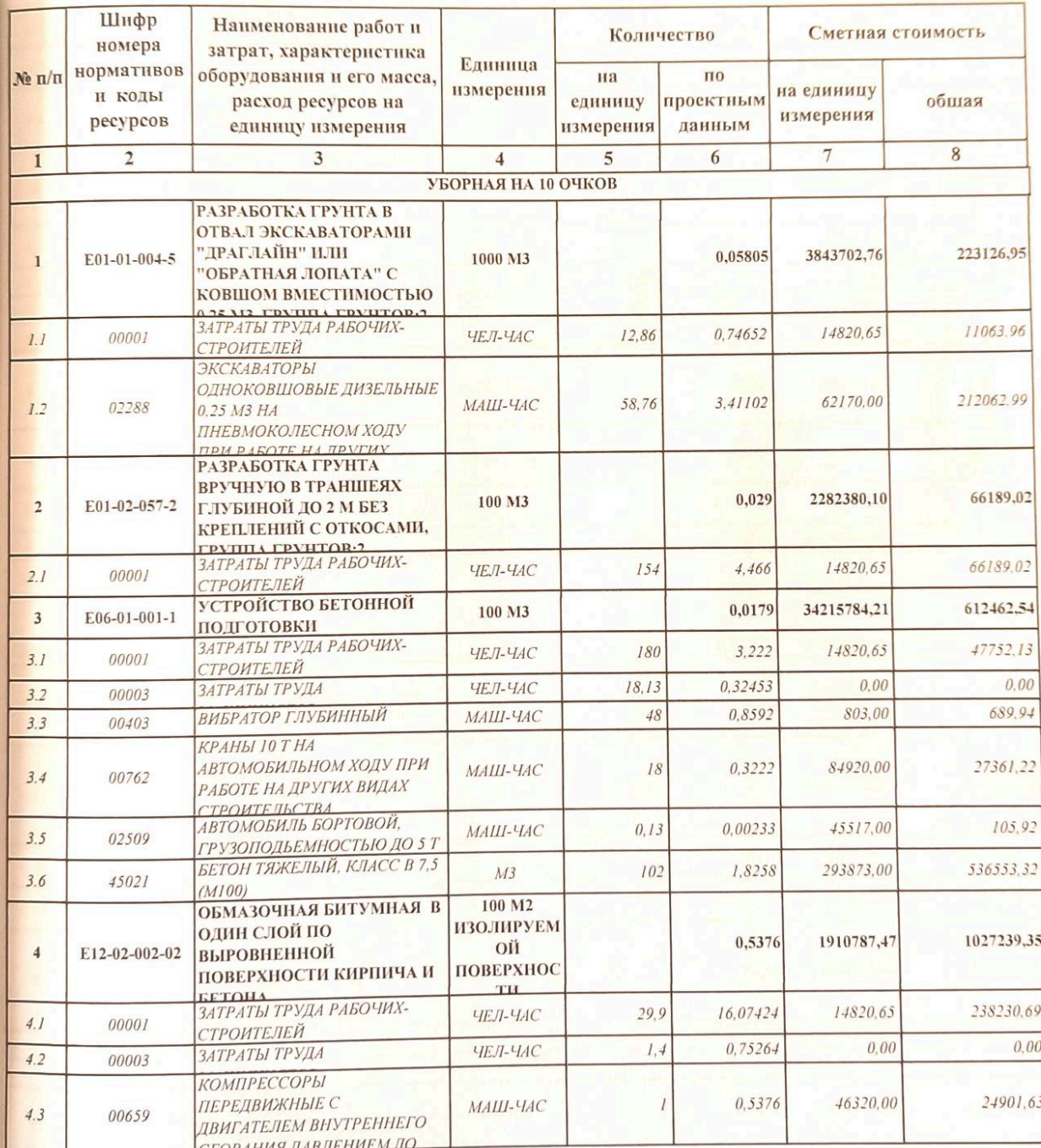

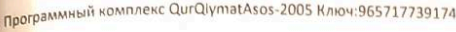

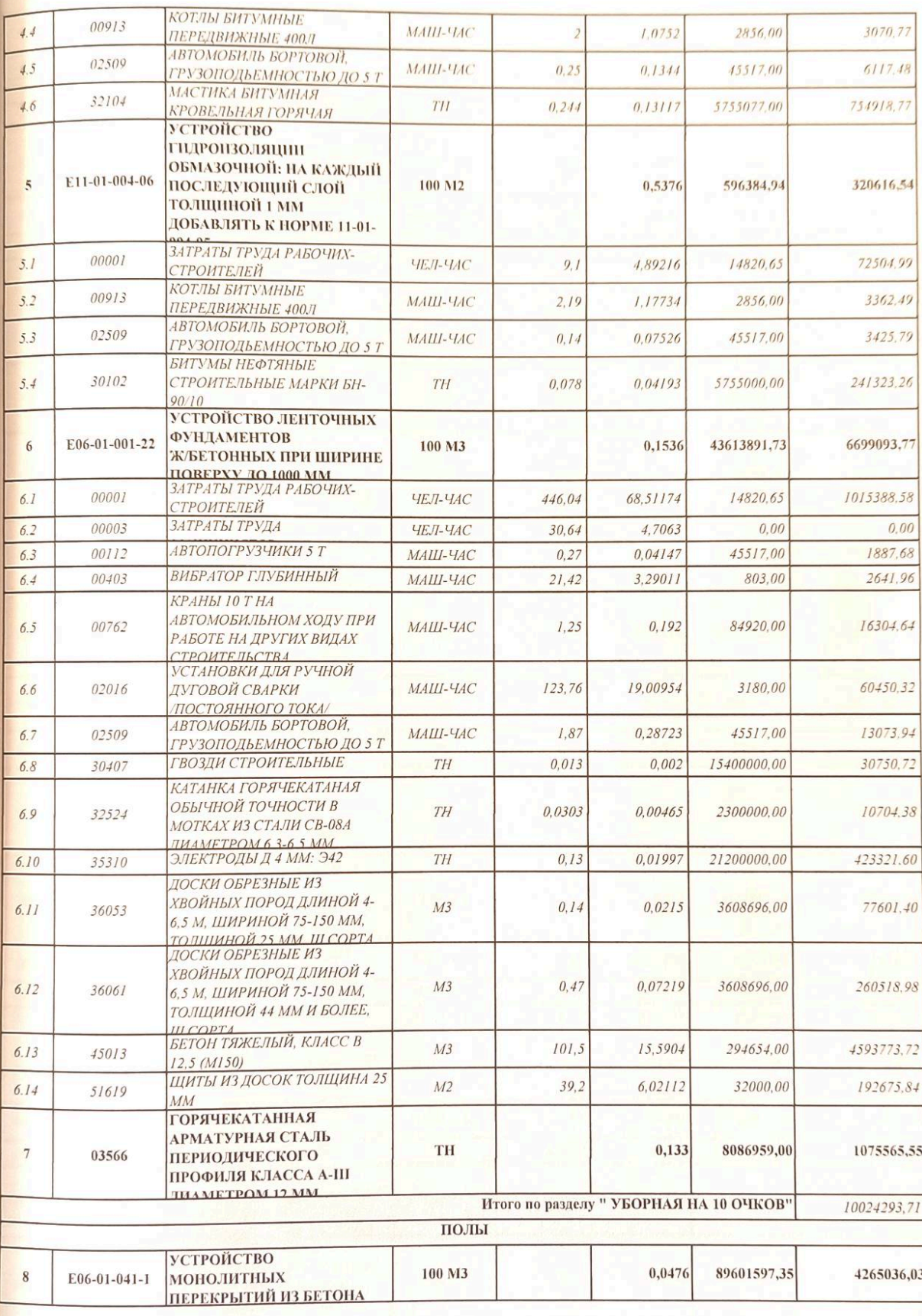

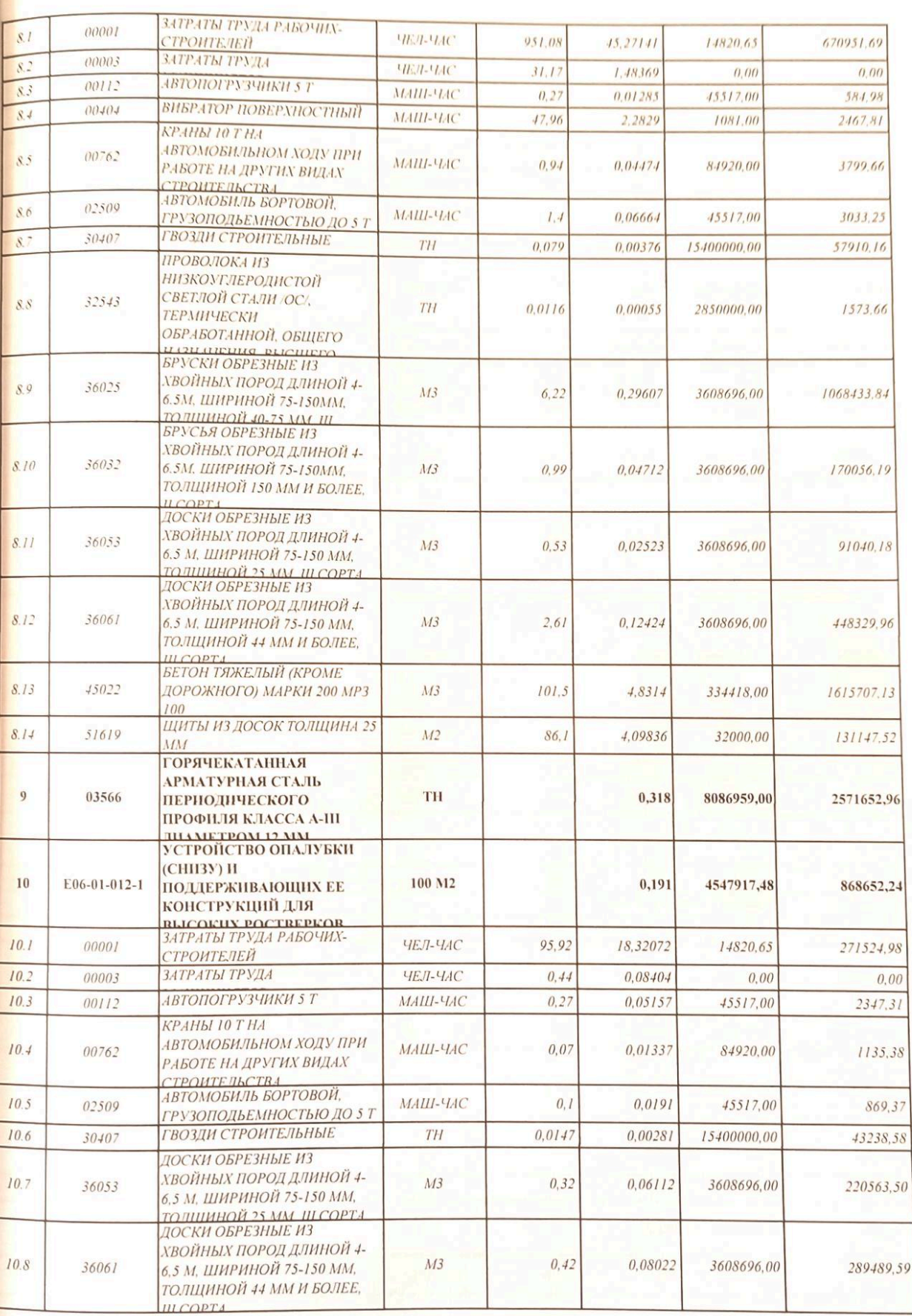

 $\overline{7}$ 

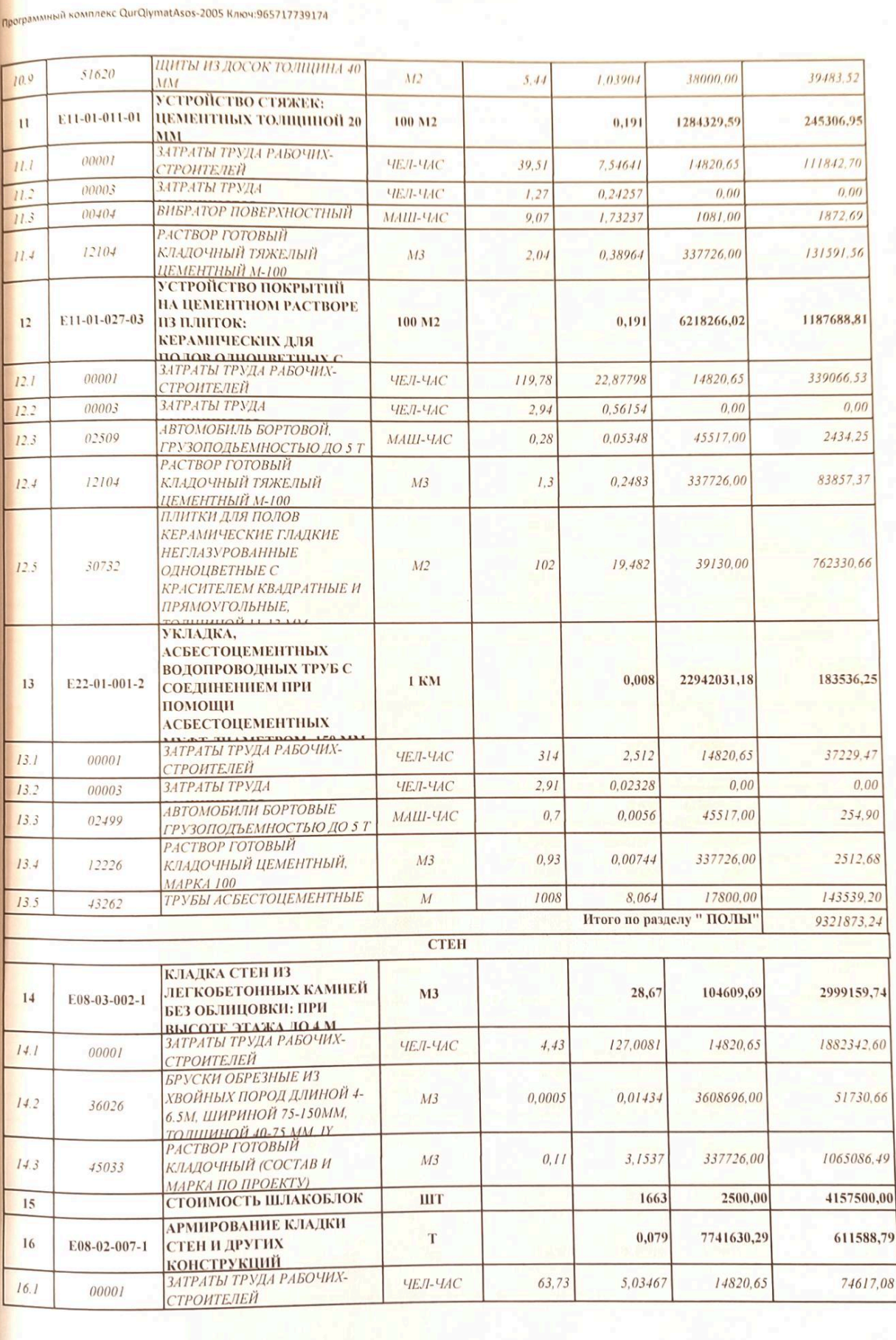

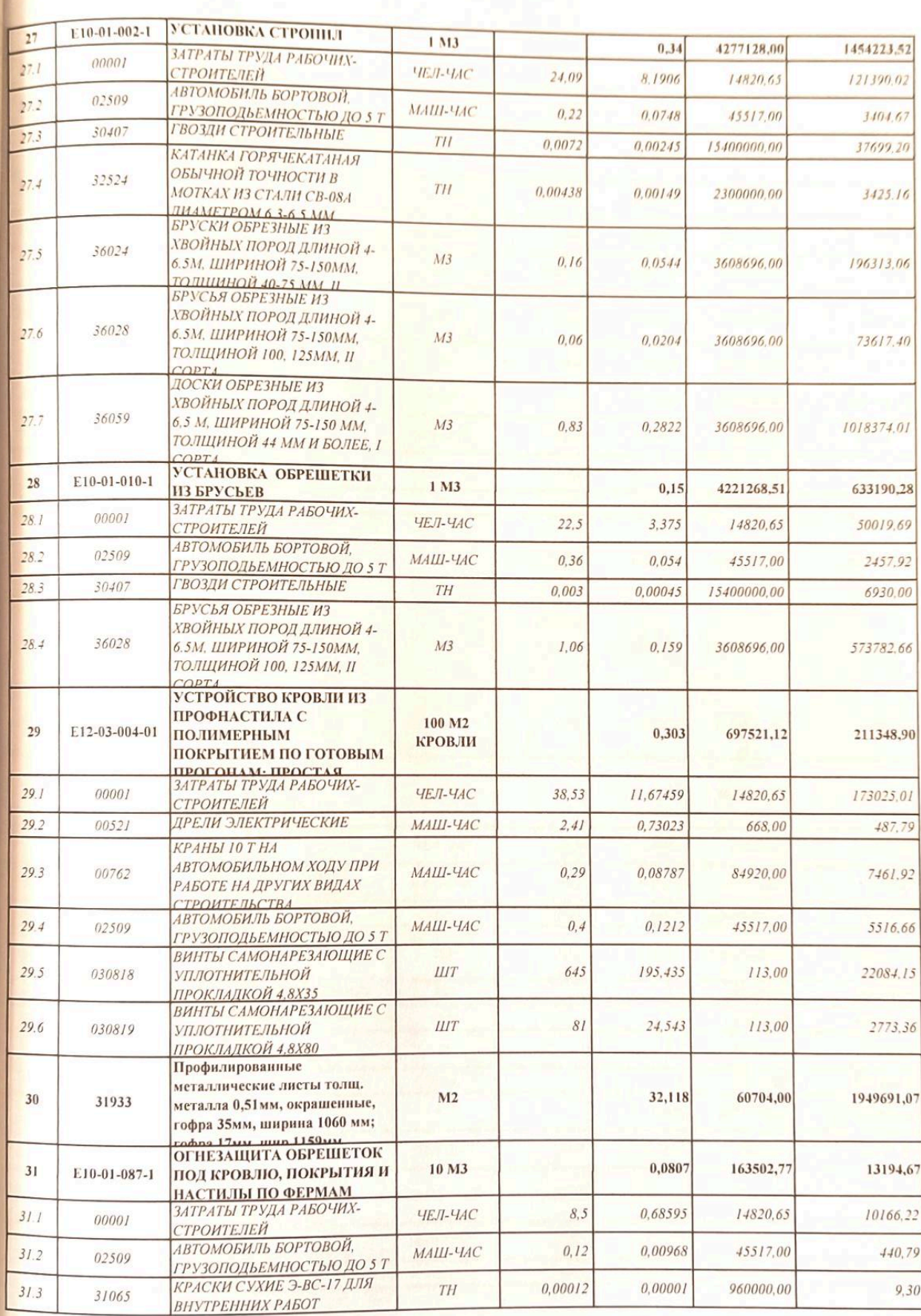

*<u>Rporpavi</u>* 

**PERSIAN CORPORATION** 

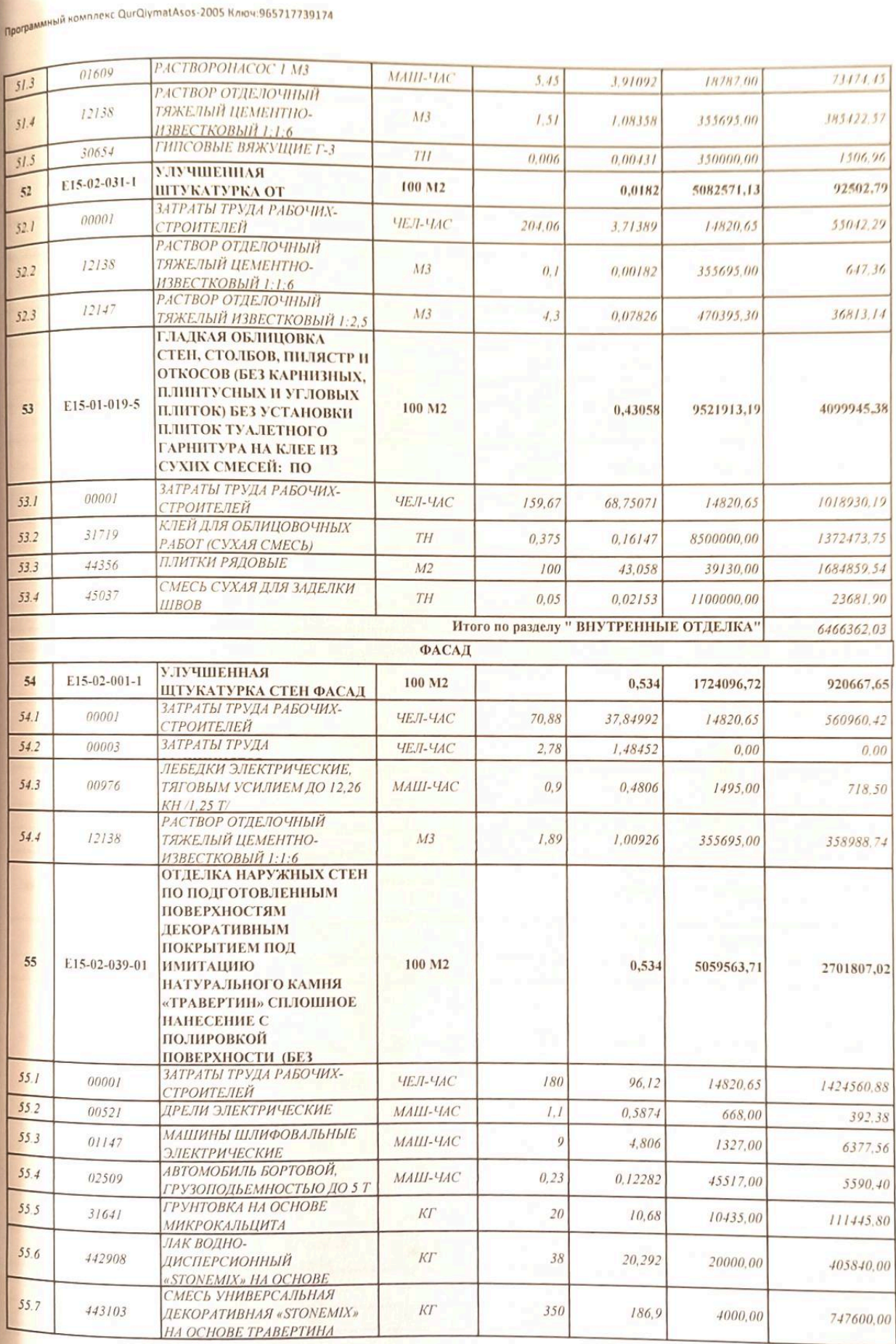

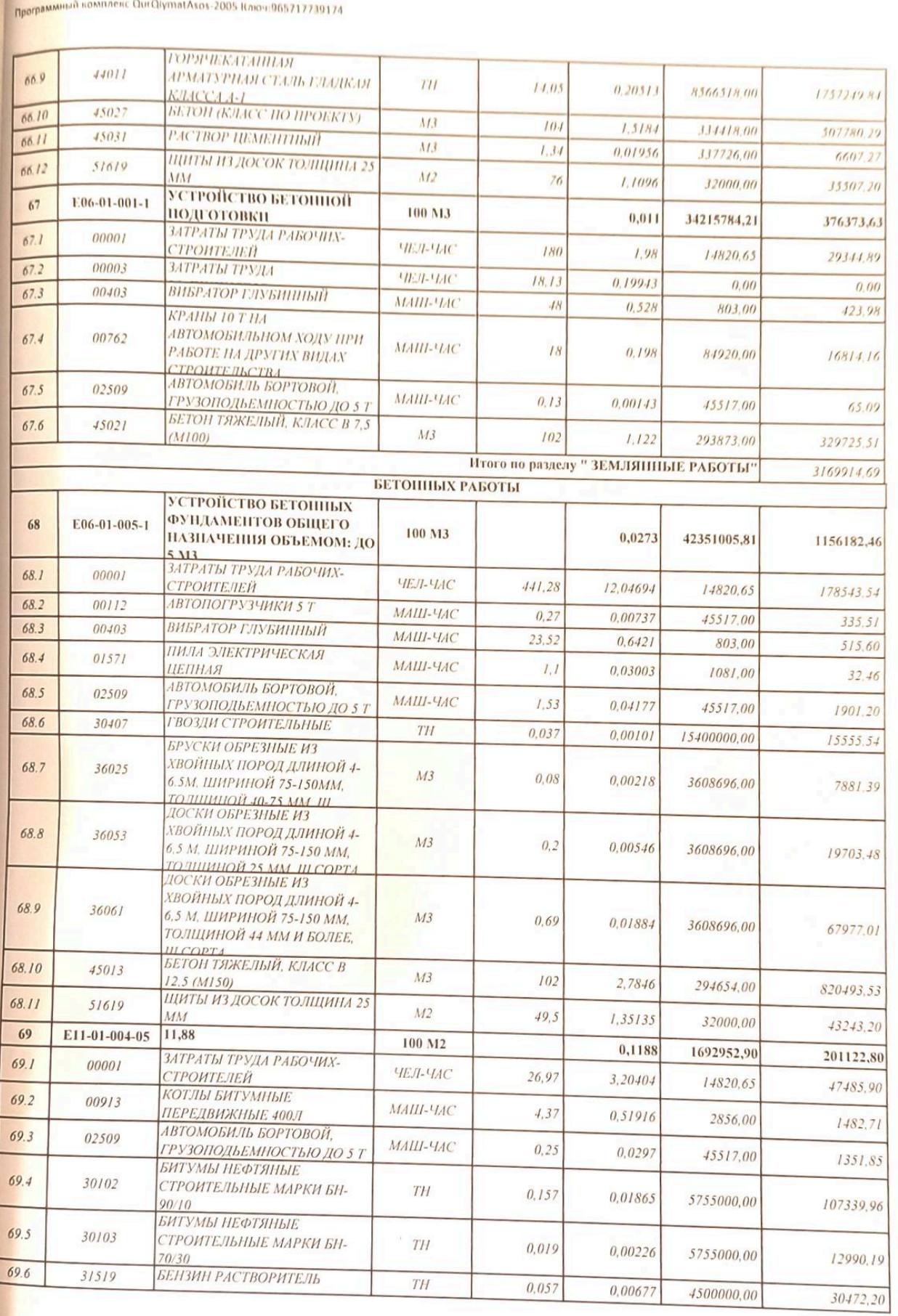

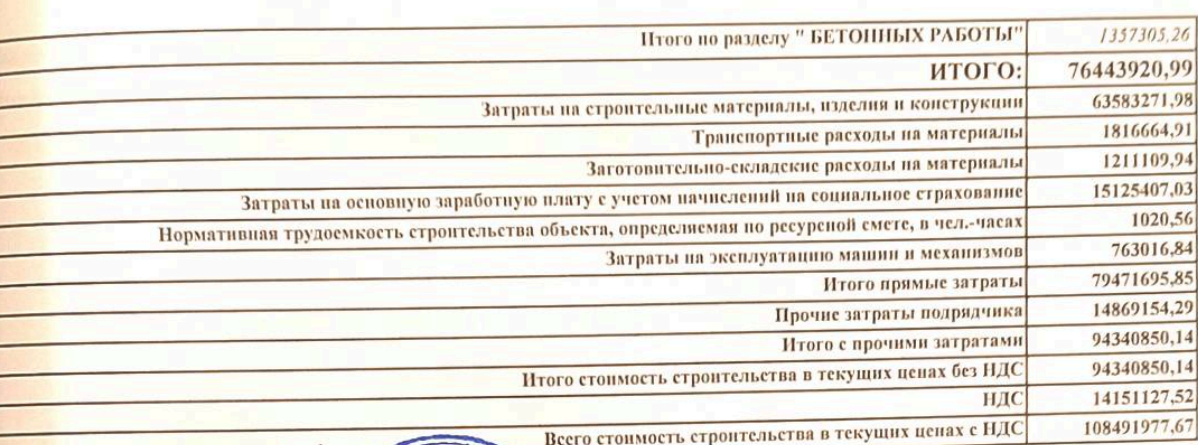

Составил:

**The College College College** 

Проверил:

04.10.2022 à

Программный комплекс QurQiymatAsos-2005 Ключ:965717739174

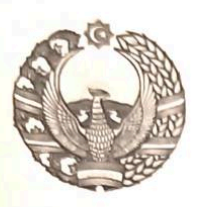

# O'ZBEKISTON RESPUBLIKASI QURILISH VAZIRLIGI «SHAHARSOZLIK HUJJATLARI EKSPERTIZASI» DAVLAT UNITAR KORXONASI

#### **Андижон вилояти**

Andijon viloyati 170100, Andijon Shahri, A.Navoiy shox ko'chasi 30-uy. Tel/Faks (374) 223-57-82, E-mail: ekspert-2312@mail.ru. www.ekspertiza.mc.uz www.mc.uz

Holati: Ijobiy Direktor: MASHRAPOV AXRORBEK AKRAMOVICH Sana:03-10-2022 yil

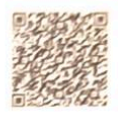

#### Yig'ma ekspert xulosasi Nº 63669

Obyekt nomi «Andijon viloyat Shaxrixon tumani So'filar MFY xududida 37-dmtt xududidagi xojatxona binosini mukammal ta'mirlash»

Buyurtmachi - "DIZAYN SERVIS PROEKT" MCHJ Bosh loyihachi - "DIZAYN SERVIS PROEKT" MCHJ Litsenziya AL-000007 berilgan sana: 19-06-2019 yil cheksiz. O'zbekiston Respublikasi qurilish vazirligi Moliyalashtirish manbai - Maxalliy byudjet mablag'lari xisobidan Bosh pudratchi - tender savdolari orkali Qurilish turi Mukammal ta`mirlash Murojaat ragami: No 59487

#### 1. Loyihalash uchun asos

Shaxrixon tuman maktabgacha ta'lim bulimi tasarufidagi 37-DMTT direktorining 13.09.2022 vil №1 sonli buyrug'i.

Buyurtmachi va ijrochi o`rtasidagi tuzilgan 13.09.2022 dagi №29-22 sonli shartnomasi.

Buyurtmachi tomondan 2022 yilda tasdiqlangan nuqsonlar dalolatnomasi

#### 2. Ekspertiza uchun taqdim etilgan materiallar

Lokal resurs xujjatlar.

Tushuntirish xatlari.

Yig'ma lokal xujjatlar

## 3. Loyiha yechimlarining qisqacha mazmuni

Peshxisob xisoblari bo'yicha: "Andijon viloyat Shaxrixon tumani So'filar MFY xududida 37-dmtt xududidagi xojatxona binosini mukammal ta'mirlash" tasdiqlangan nuqson dalolatnoma asosida quyidagi ish turlari bajarilishi ko'zda tutilgan:

Ish turlari nomi: Xojatxona; Cho`michning sig`imi 0,25 m3 bo`lgan ekskavator yordamidan chuqur gazish so`ngra qo`l mehnati yordamida atroflarini zichlab chiqish. Beton va g`ish urilgan yuzalara bitum goplab chiqish. Xar qatlam uchun bitum qo`shiladi. qoplamani gidroizolyatsiya qilish. Kengligi 1000 mm gacha bo'lgan temir/beton chiziqli poydevorlarni o'rnatish. Diametri 12 mm bo'lgan a-ili sinf davriy profilli

Sahifa 1

Issigda mustahkamlovchi po'lat armaturalardan foydalanish.

Qavatlar; Beton monolitik pollarni o'rnatish. Diametri 12 mm bo'lgan A-III sinf davriy profilli issiqda mustahkamlovchi po'lat armaturalardan foydalanish. Yuqori panjara uchun qolip (pastki) va uni qo'llabquvvatlovchi tuzilmalarni o'rnatish. Qatlam qurilmasi: qalinligi 20 mm bo'lgan tsement. plitka tsement ohak qoplamalarini o'rnatish: Bo'yoq bilan bitta rangli pollar uchun keramika, o'rnatish, Asbest-sementli suv quvurlari bilan muftalari yordamida ulanish.

Devor; Qavat balandligi 4 m gacha bo'lgan devor o'rnatish, yengil toshlardan beton tayorlash devorlarni goplamalar yotqizish. Balandligi: 4 m gacha, perimetri 2 m gacha Devorlarni va boshqa inshootlarni mustahkamlash. Yog'och qolipdagi temir-beton ustunlarni o'rnatish. Issiqda mustahkamlovchi po'lat armaturalardan foydalanish. Mustahkamlangan po'lat armatura. Issiq mustahkamlangan po'lat armatura A-1 sinfidagi mansub, Diametri 6 mm, 12mm. Balandligi bilan chidamliligi yaxshi armatura bilan balkalarni o'rnatish.

Tomlar; Karkaz elementlarini o'rnatish. Starapil o`rnatish. Obreshotka o'rnatish. Tayyor tom yopish uchun polimer qoplamali gofrokartondan foydalanish. Profilli metall plitalar qalinligi. metall 0,51 mm, bo'yalgan, gofrirovka 35 mm, kengligi 1060 mm; gofrirovka 17 mm, shire.1159mm. Trusslar boʻylab tom yopish, Qoplamalar va pastki qavatlar uchun yong'indan himoya qilish. Karkaz elementlarini o'rnatish. Tunika tipidagi dekorativ panellar bilan bog'lash. Drenaj tepsisi. Qor ushlagichi o'rnatish. Tom yopish elementlarini mustahkamlash.

Bo`shliqlar; Akfa plas tipidagi eshik bloklarini o'rnatish. Akfa tipidagi alyuminiy profilli transomlarni o'rnatish.

Tom yopmaq; Devorlarga balkalarni o'rnatish bilan pollarni yotqizish. kranial panjarali yog'och balkalar. Yopishqoq bug ' to'sig'i qurilmasi: Bir qatlamda. Astar-adobe aralashmasi bilan qoplamani izolyatsiya qilish. ICHKI BEZATISH. PANELLI RAMKA QOPLAMASI: Shiftdan mos kelmaydigan ramka moslamasi bilan dekorativ plastik, tosh va betonda tsement-ohak yoki tsement ohak bilan sirtlarni gipslash: Oddiy devorga yaxshilangan gips qoplash.

Fasad: Fasad uchun yaxshilangan devor gipslari. Tayyorlangan sirtlarda tashgi devorlarni tabiiy toshga dekorativ goplama bilan bezash "travertin" go'l mehnati bilan so`ngra sirtni parlatish bilan doimiy ravishta. yaxshilangan gips taglik o'rnatish

Ko'r maylar; Ko'r maydon uchun shag'al poydevorini o'rnatish. Maqbul granulometrik kompozitsiyaning shag'al-qum aralashmasi/. betondan tayyorlangan beton ko'r maydonga o'rnatish, beton yo'l yotqizish. Pastki gatlamlarga shag'al yotqizish.

Ko'prik; Yer ishlari. kengligi 2 m gacha, chuqurligi 2 m gacha bo'lgan chuqurlarni mahkamlagichlar bilan yerni go'l mehnati yordamida rivojlantirish, chuqur va chuqurlarni go'l mehnati yordamida to'ldirish, zamin ostidagi tuprogni yaxshilash. Beton tayyorlash moslamasi yordamida beton ishlari bajarish. Umumiy belgilangan joylarga beton fundament quyish. Bundan tashqari tasdiqlangan nuqsonlar dalolatnomasiga asosan ogava suv va isitish tizimi hamda ichki va tashqi elektr ta'minoti ishlarini bajarish ko'zda tutilgan. Xisob kitob uchun "Resurslar metodidan foydalanildi

#### 4. Loyihalanayotgan ob'ektning muhandislik ta'minoti:

#### 5. Loyihani kelishilganligi to'g'risida hujjatlar.

#### 6. Ekspertiza natijalari.

Tushuntirish xatining tartibga keltirilishi.

Sahifa<sub>2</sub>

Ish xaqi xarajatlari Vaqtinchalik tartib bilan kelishilgan xolda tartib asosida aniqlangan:

- Quruvchilarning o'rtacha oylik ish xaqi xisobotlar asosida keltirilgan.

- ljtimoiy sug'urtaga xisoblanish 2022 yil ko'rsatkichlari asosida qabul qilingan.

Pudratchi xarajatlari SHNK-4.01.16-09ga asosan keltirilgan.

Buyurtmachi xarajatlari xisobga olinmagan.

Tavakkalchilik kooeffitsienti xisobga olinmagan.

Mashina va maxsulotlar qiymati tegishli me`yoriy xujjatlar asosida aniqlik kiritilgan.

ljtimoiy sug'urtaga o'tkazmalarni aniqlash uchun O'zbekiston Respublikasi Prezidentining 04.12.2014 yildagi PFP-2270 sonli Farmoniga kiritilgan №25 sonli ilovadan foydalanish zarur.

Taqdim etilgan 15% QQS bilan hisoblangan umumiy miqdori 99 330,724 ming so'mni tashkil qilgan. Ekspertiza ko'rigidan so'ng 9161,253 ming so'm qurilish materiallari, xarajatlari oshirilgani hisobiga tavsiya etilgan qo`shimcha miqdor

## 7. Xulosalar.

Peshxisob xisoblari bo'yicha: "Andijon viloyat Shaxrixon tumani So'filar MFY xududida 37-dmtt xududidagi xojatxona binosini mukammal ta'mirlash", ob'ektini quyidagi texnika-iqtisodiy ko'rsatkichlariga ko'ra keyingi kelishuv va tender savdolarini o'tkazish uchun tavsiya etiladi:

Me'voriy mehnat sarfi

- 127,57 kishi/kun.

Joriy narxdagi tavsiyaviy (boshlang'ich)

migdori 15% QQS bilan

- 108 491,977 ming so'm.

O'zbekiston Respublikasi Vazirlar Mahkamasining 11.06.2003 yildagi 261-sonli qarori va ShNK 4.01.16-09 me'yorlariga muvofiq tanlov savdolarini o`tkazish uchub ob'ektning qiymati buyurtmachi tomondan belgilanadi. Tasdiqlash uchun tavsiya etilgan ta'mirlash va qurilish ishlari narxi boshlang`ich xisoblanib, asosiy qarorni buyurtmachi va bosh pudrat korhonasi tomonidan shartnomaviy munosabatlar orqali amalga oshiriladi.

ShNK 1.03.06-13da «Davlat ekspertizasiga taqdim etiladigan shaxarsozlik xujjatlarining sifati uchun javobgarlik buyurtmachiga (dastlabki ma'lumotlarni loyixalashtirish jarayonida taqdim etilgan dastlabki ma'lumotlarning ishonchliligi bo`yicha) va ishlab chiquvchiga (qabul qilingan loyixa qarorlari bo'yicha) yuklatiladi

Bosh mutaxassis: Xaldarov Jur'at Alimdjanovich

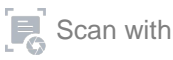